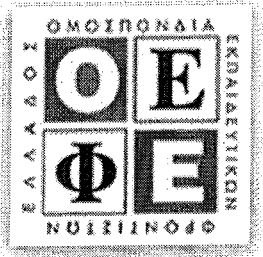

Evorincial Monseil Malufronni ETAM  $2023$ Octa A Al. Anodrin rel 30 Explices Billio Ag. Opiofise ord 22 Exolus Billio  $\ell$ , 2  $\gamma$ , 2  $\delta$ , 1  $\ell$ , 2  $A3. a.$  $\Lambda$ 

 $\beta$   $f(x) = 2x^3 + a x^2 - 12x + 10x^2$  as R as R  $\forall x \in R$   $f(x) = 6x^{3} + 3ax - 12$  $\beta$ B2 Trup, Jouhr 071 n exampliern Tus  $\frac{1}{4\epsilon\varphi}=\frac{1}{2}$  $Gmin_{x}$   $\epsilon_{y}$   $\frac{1}{x}$   $\frac{1}{x}$   $\epsilon_{y}$  =  $\epsilon_{z}$   $\frac{1}{x}$   $\frac{1}{x}$   $\epsilon_{y}$  =  $\epsilon_{z}$   $\frac{1}{x}$   $\frac{1}{x}$   $\frac{1}{x}$  = 0  $(1 - 16 + 2a - 12 = 0 (1 - 12a - 6) = 3$  $63. \int_{19}^{9} a=3$   $\int (x)=2x^{3}+3x^{3}-12x+10$ uses  $f(x) = 6x^2 + 6x - 12$  $\forall x_1 \mid \mathcal{R}$ .  $f'(x) = o (=) 6x^2 + 6x - 12 = o$  $2 + x - 2 = 0$  $= 1 + R$  $=$   $9 > 0$  $\star$   $\in$   $\downarrow$  $+1,22-12$  $\frac{2}{2-28}$ 

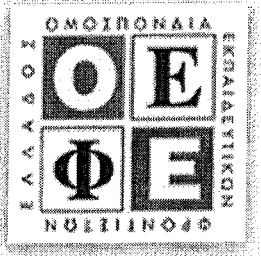

2  $\sim$  00  $+ \omega$  $\overline{+}$  $T·M.$ T.E.  $\int$  a critiq  $(1 + \infty)$  $(-\infty, -2)$  $> 0$ ucy  $L$ , ros)  $(-\infty, -2]$ owervil uu  $\sqrt{m}$ au Journ  $(-\infty, -2]$ ueer  $or\overrightarrow{w}$  $\overline{\mathcal{X}}^{\mathcal{C}}$  $\alpha\alpha$  $21 + 00$ ouropil  $U$  $\overline{O}$ diagny ha  $\sqrt{2}$  $\overline{\mathcal{L}}$  $\frac{1}{k}$ gv. quincon  $or <sup>1</sup>$  or  $or$ </u></u>  $\lambda$ o $\pi$  2w  $\sqrt{-2}$  1  $\sqrt{v}$  $\overline{\omega}$  $\sqrt{-9}$  $4002$ Tapovni  $\big(\mathcal{L}I\big)$ OTO TOM. TO  $2\alpha$ x1020  $\frac{30}{10}$   $\mu$ er  $\tau$ o $\pi$  $\alpha$  $Xg =$  $f(1) = 3$  $6 \times \frac{2}{16 \times -12}$  $B$ 4 t c¥í w  $x-11$  $x - 11$  $\times -1$  $x-1$  $6(x+1)(x+2) = 6(1+2)$  $=18$  $x \sim 1$  $\overline{\mathbf{t}}$ 

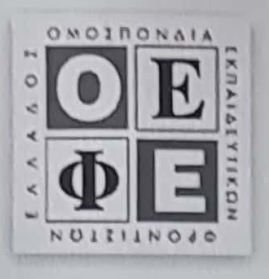

<u>CENAT 4</u><br>11  $\overline{x} = 14 \Leftrightarrow \frac{\sum x_i v_i}{v} = 14 \Leftrightarrow \frac{520 + 18v_3}{v} = 14 \Leftrightarrow 520 + 18v_3 = 14v$  (1)  $\frac{a_{4}a_{3}}{5}$ <br> $\frac{a_{4}a_{3}}{5}$ <br> $\frac{a_{4}a_{3}}{5}$  = 200+210+x<sub>3</sub>V<sub>3</sub>+x<sub>4</sub>5 = 410+18V<sub>3</sub>+22.5=  $= 410 + 110 + 18V_2 = 520 + 18V_2$  $V_1 + V_9 + V_4 + V_6 = V \Leftrightarrow 20 + 15 + V_3 + S = V \Leftrightarrow H_0 + V_3 = V$  (9) H (1)  $\frac{1}{9}$  ins (2)  $\frac{1}{14}$   $\frac{1}{14}$   $\frac{590+18V_3=14(40+V_3)}{590+18V_3=560+14V_3}$   $\rightleftharpoons 40$   $\rightleftharpoons V_3=10$ 12. Klaseis Xi Vi XII;  $\sqrt{8,12}$  10 20 200  $I(9,16)$  14 15 910  $16,90$  18 10 180  $(2024) 99 5$  $110$  $\leq$ 50 700

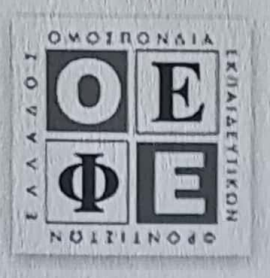

13,  $S^2 = \frac{\sum x_i - \overline{x}^2 v_i}{\overline{x}^2}$  800 = 16 in Stanitavon  $x_0 - \bar{x}_0$   $(x - \bar{x})^2$   $(x - \bar{x})^2$ 84 320  $1<sup>c</sup>$  $\circ$  $\bigcirc$  $\bigcap$ 16 16 160  $-4$  $8$  $64$ 390  $\leq$  $800$  $S=\sqrt{S^2}=\sqrt{16}=4$  n writing acidium  $T4$  $C_1 = \frac{S}{12} = \frac{4}{14} = \frac{2}{4} \approx 0.29 = 29)$ .  $>10$ aparo Seila der eina d'orgenée

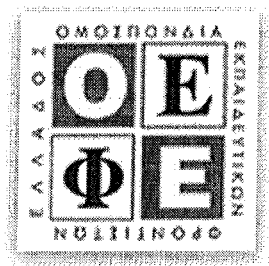

 $Q_{c}^{\prime}$  $f(x) = -\frac{1}{x^2}$  x 20  $1. \quad \frac{\partial f}{\partial x} = -\frac{1}{4\pi^{2}}$  2x)  $=$  $=\frac{2}{x^{3}}$  $7 > 0$  (=)  $\times$   $3 > 0$  (=)  $\frac{1}{x^{3}} > 0$  (=)  $\mathcal O$  $+w$  $\frac{2}{x^{3}}$  >0 (=2  $\frac{1}{x^{3}}$ ) >0  $x < 0$  (=)  $x^3 < 0$  (=)  $\frac{1}{x^3} < 0$  (=)  $\frac{2}{x^3} < 0$  (=)  $\frac{1}{x^3}$  $x_{e}$   $(-\infty, 0)$   $0 \pi$  or  $\overline{0}$ Je. pl: voum  $x_{\epsilon}(\circ,\text{for})$  onor  $f$  guaiform  $\mathbf{o}$  $\begin{array}{ll} \Gamma_{u} & \times_{\epsilon} & \boxed{-4, -1} \subseteq (-\infty, 0) & \in_{\mathcal{X}} \circ \cup \not\hspace{.01in} \downarrow \epsilon \end{array}$  $\Delta 2$  $-4 \le x \le -1$   $\leftarrow \frac{f^{1}y}{f^{1} - 4}$   $\leftarrow f^{1}y \ge f^{1}(x) \ge f^{(-1)}$ (=)  $-\frac{1}{(-4)^2} \geq f_{1x}$  =  $-\frac{1}{(-1)^4}$  =  $-1 \leq f_{1x}$  =  $\frac{1}{6}$ 

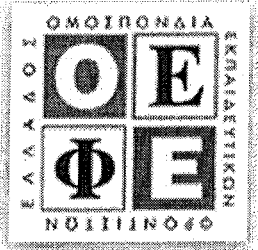

1. H efinan Tus Examplères (E) Tus Cf  $\Delta 3.$  $\varepsilon: \gamma = \alpha \times + \beta$ ,  $\psi \in -\alpha = f'(1) = \frac{9}{13} = 8$  $A_{p,q}$   $c \rightarrow 2+6$  $C_{x}$   $C_{y}$   $C_{y}$   $C_{y}$   $D_{z}$   $F_{y}$   $F_{z-1}$   $F_{z-1}$   $D_{z}$  $M(1,-1)_{C}$   $E(=)$   $-1 = 2 + 6 = 2$   $6 = -3$  $O_{\pi \circ R}$   $\varepsilon$   $\gamma = 2 \times 3$  $Y_i = 2x_i - 3$   $\mu \in i = 1, 2, 3$  $\sqrt{22x-3}$  =  $9.4-3=5$  $\mathcal{O}_{\pi \circ \mathcal{R}}$  $A$ ubley  $S_{\gamma} = 2S_{\gamma} = 2.2 = 4$  $\frac{1}{\sqrt{1-\frac{y^2}{1-\frac{y^2}{1-\frac{$